Załącznik nr 1 do ogłoszenia siódmego otwartego konkursu ofert na realizację zadania publicznego Województwa Łódzkiego z zakresu kultury fizycznej w 2022 r. pn.: "Rozwój i upowszechnianie sportu akademickiego".

## **Karta oceny formalnej**

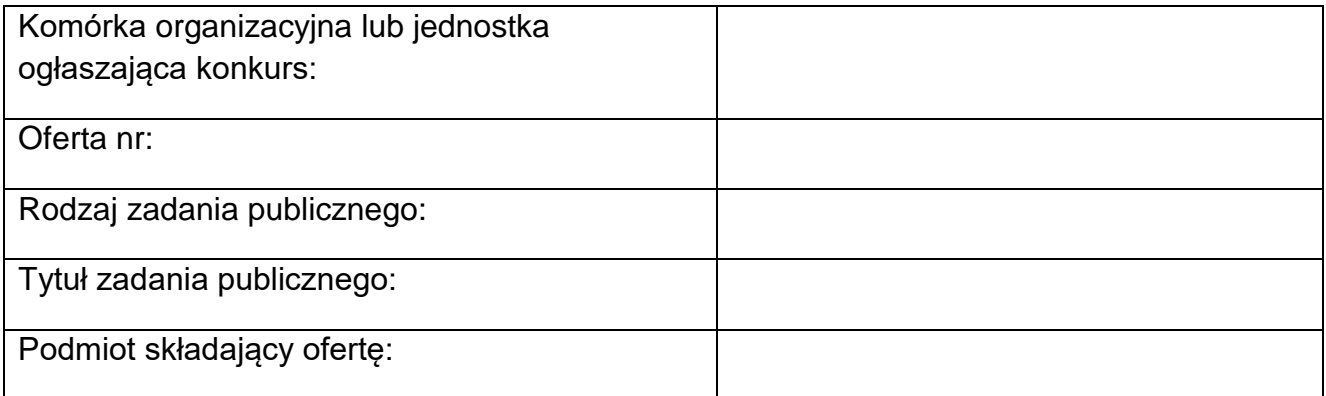

## **Ocena formalna**

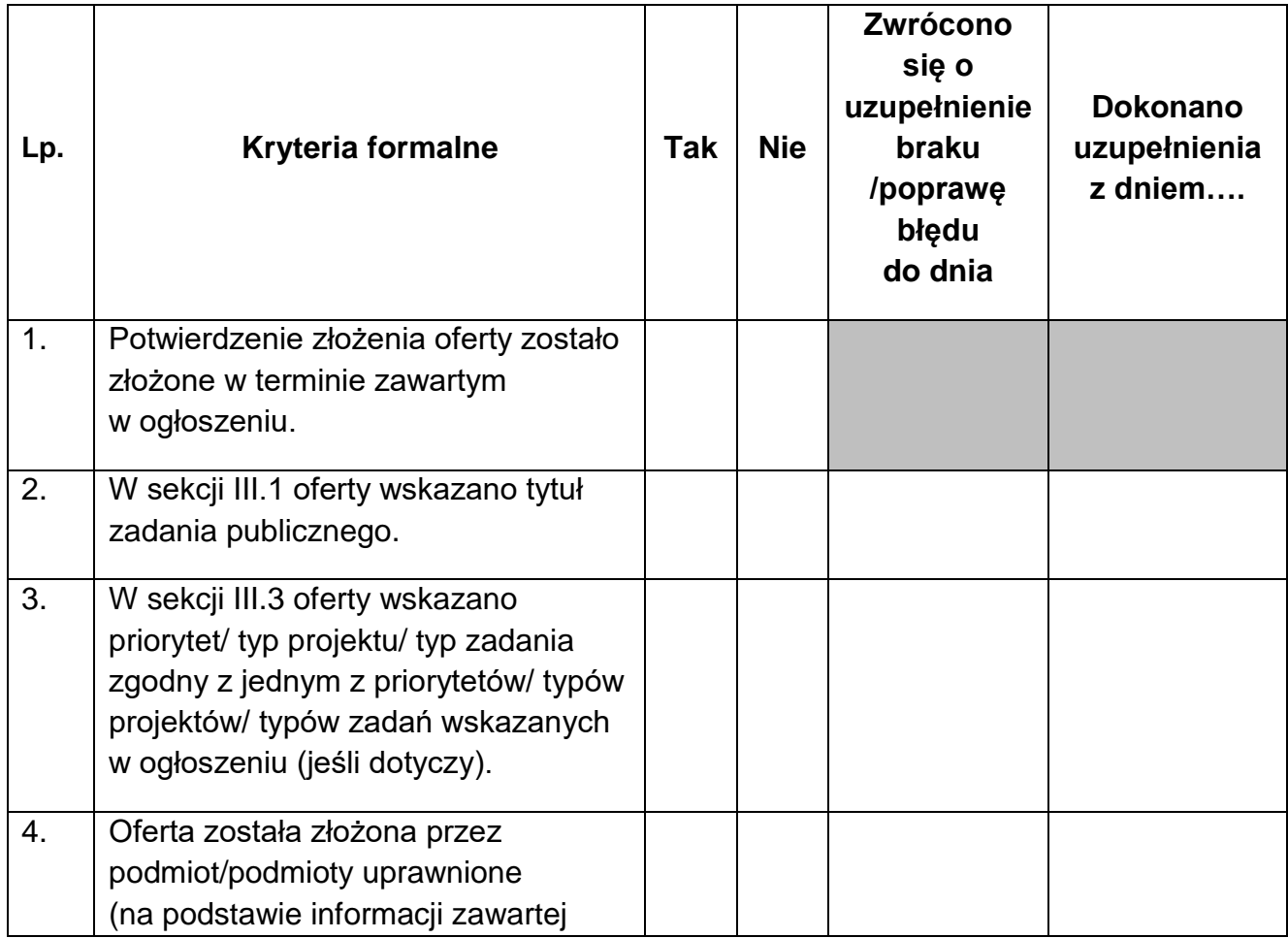

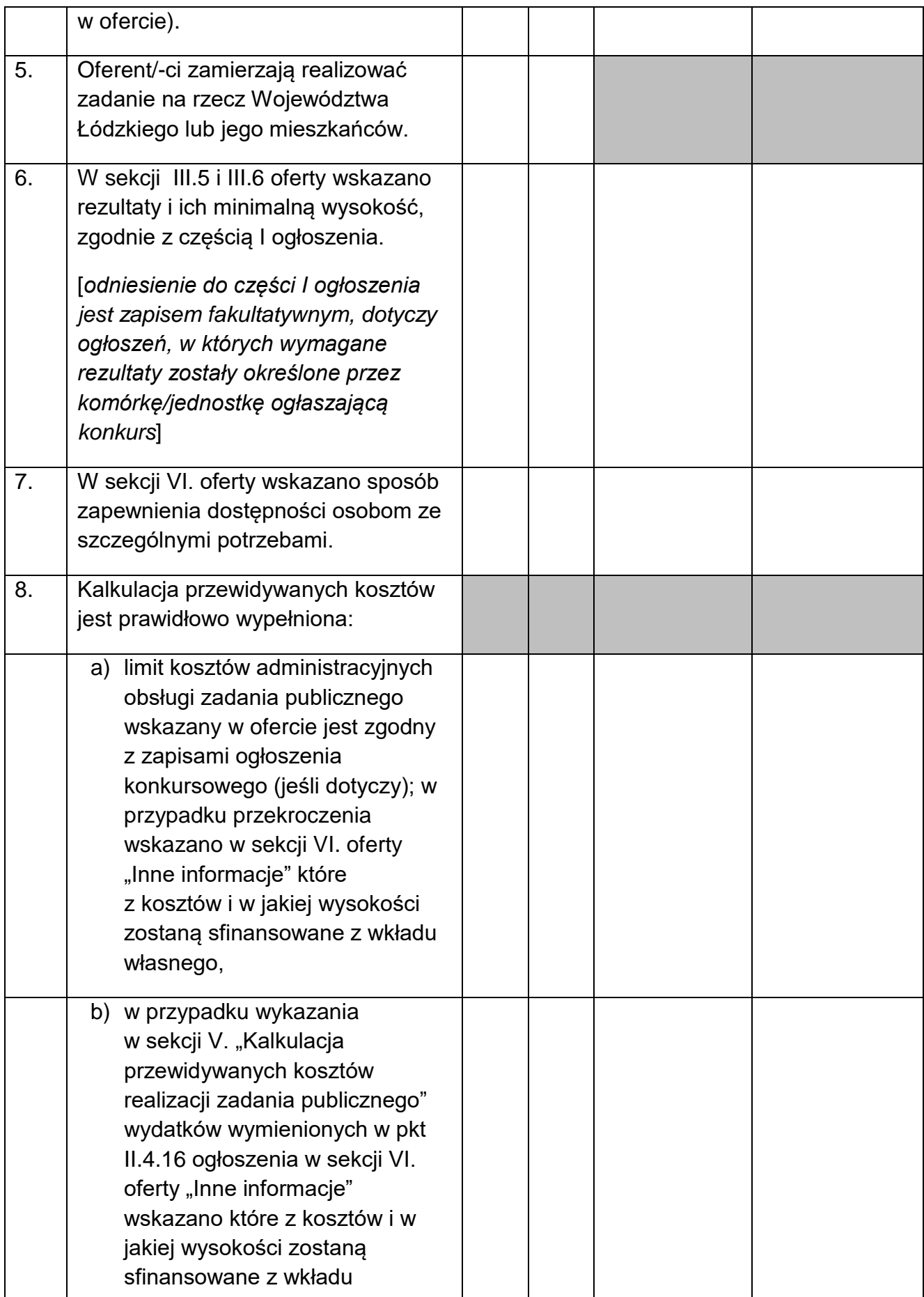

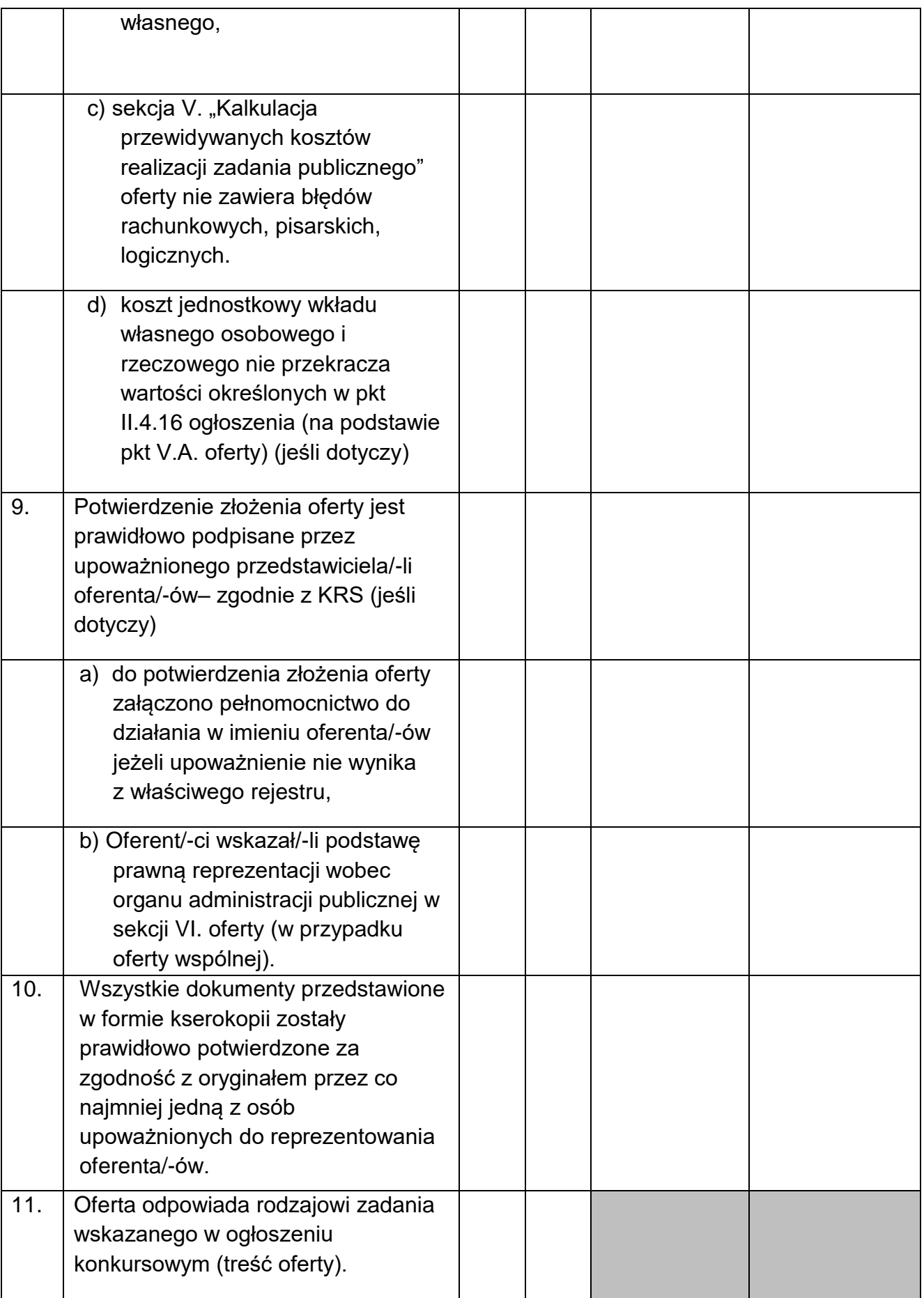

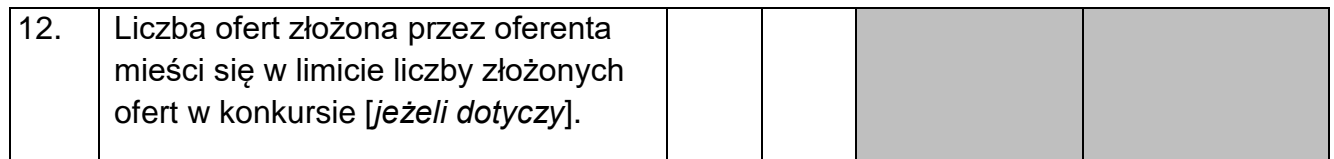

…… Oferent/-ci usunął/-ęli wszystkie braki formalne w przewidzianym terminie i oferta może być oceniana merytorycznie.

…… Oferent/-ci nie usunął/-ęli braków formalnych w przewidzianym terminie – oferta została odrzucona.<sup>1</sup>

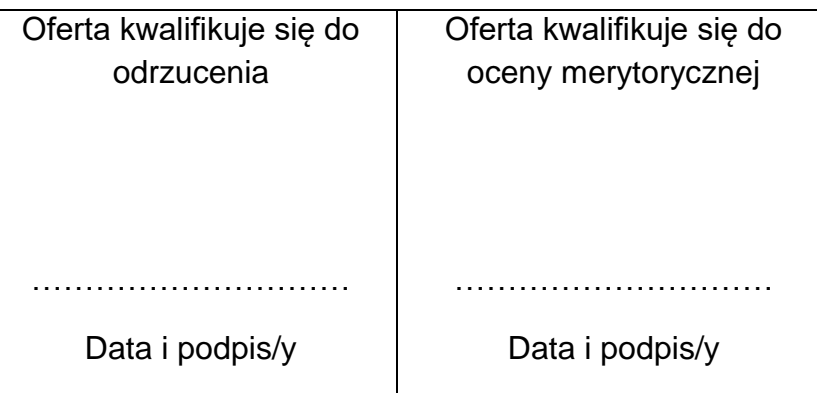

**<sup>.</sup>**  $1$  Zaznaczyć właściwe sformułowanie znakiem "X".